#### **Para votar**

Para marcar cada boleta, rellene el círculo del lado derecho, junto al nombre del candidato que elija. La boleta indica el número máximo de candidatos que se pueden votar para cada cargo. Puede votar por menos que el número máximo indicado para cada cargo, **pero no por más**.

### **Boleta con pregunta del referéndum**

En caso de que haya una boleta para leyes o consultas, marque el círculo junto al "*Sí*" o "*No*".

Introduzca cada una de las boletas en un sobre secreto separado para que sus marcas queden ocultas y las iniciales del adjunto que emitió la boleta quedan visibles.

> **Sacar una boleta de una estación de votación se considera un delito**

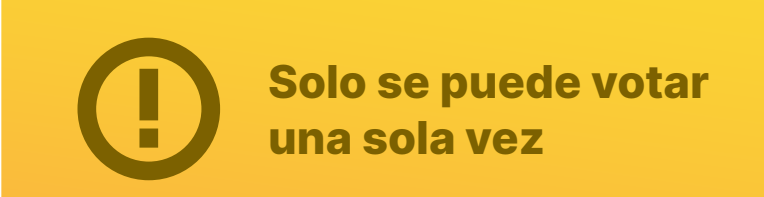

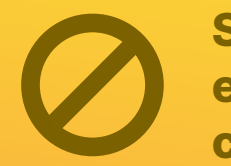

# **Instrucciones para electores**

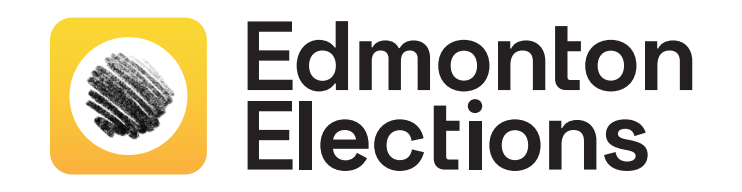

# **Cómo marcar una boleta**

Para votar, solo con el bolígrafo entregado, rellene el óvalo que indica su elección, como esta:

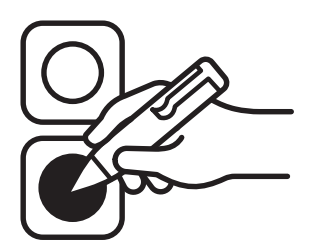

#### **Después de marcar sus boletas**

Lleve las boletas al adjunto que supervisa el tabulador de votos. El adjunto, después de verificar las iniciales en la boleta, lo asistirán para que pueda depositarla en el tabulador de votos y en la urna.

## **Boletas nulas**

Si ha marcado su boleta con un error o, de alguna manera, la ha dañado, puede devolverla y solicitar una nueva al adjunto que se la entregó.

*Si una boleta está rota, dañada o, de algún modo, procesada por el elector de manera tal que el elector puede ser identificado, la boleta se rechazará y no entrará en el recuento.*